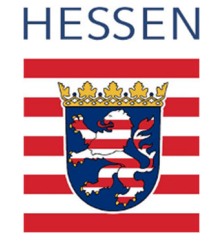

## **Wir bitten um Ihre Mithilfe!**

Im Kontext eines Ermittlungsverfahrens betreffend **FIAT, JEEP, ALFA ROMEO** und **IVECO** Fahrzeuge bitten wir **Neuwagenkäufer** und **Tageszulassungskäufer** folgender **Dieselfahrzeuge**, sich mit den unten aufgeführten Dokumenten bei der örtlichen Polizeidienststelle für eine Hinweisaufnahme zu melden.

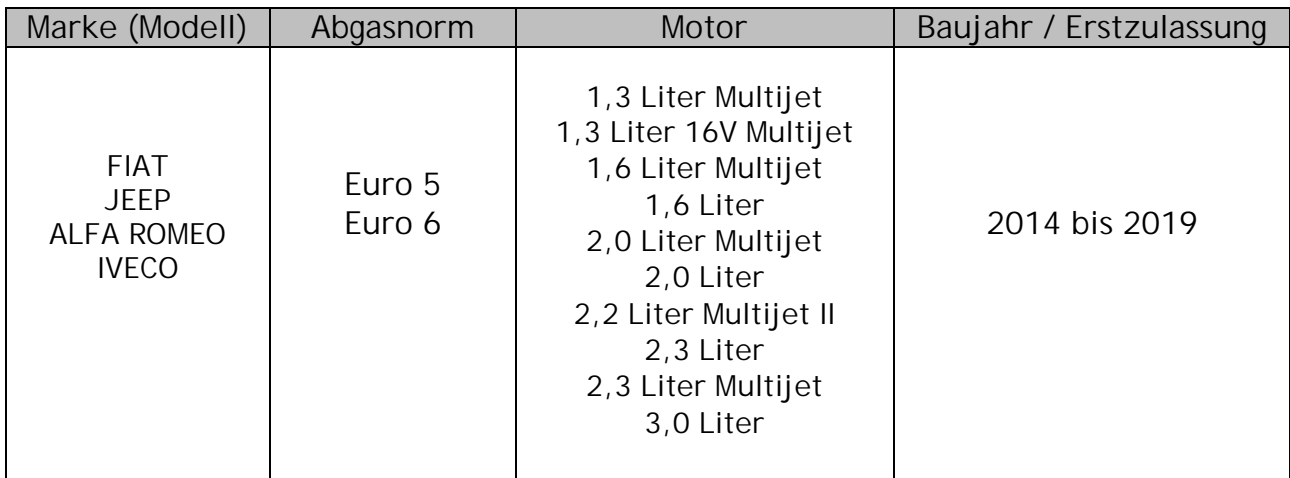

## **Folgende nachstehende Dokumente werden benötigt:**

- ð Kaufvertrag (nebst sonstigen überlassenen Schriftstücken)
- ð Gültiges Ausweisdokument
- ð Zulassungsbescheinigung Teil I (Fzg.- Schein) und Teil II (Kfz.-Brief)

Bitte bringen Sie sämtliche Dokumente mit zu Ihrer örtlichen Polizeidienststelle und drucken Sie dieses Merkblatt aus.

Nur bei **Vollständigkeit der Unterlagen** ist eine Bearbeitung möglich.